## INDEFERIMENTO DO PROCESSO

**ATENÇÃO:** Caso necessário, complemente o(s) motivo(s) do indeferimento do processo nas Informações complementares. Verifique as informações de todos os campos nas abas do formulário, selecione a opção "Indeferido" e finalize a atividade.

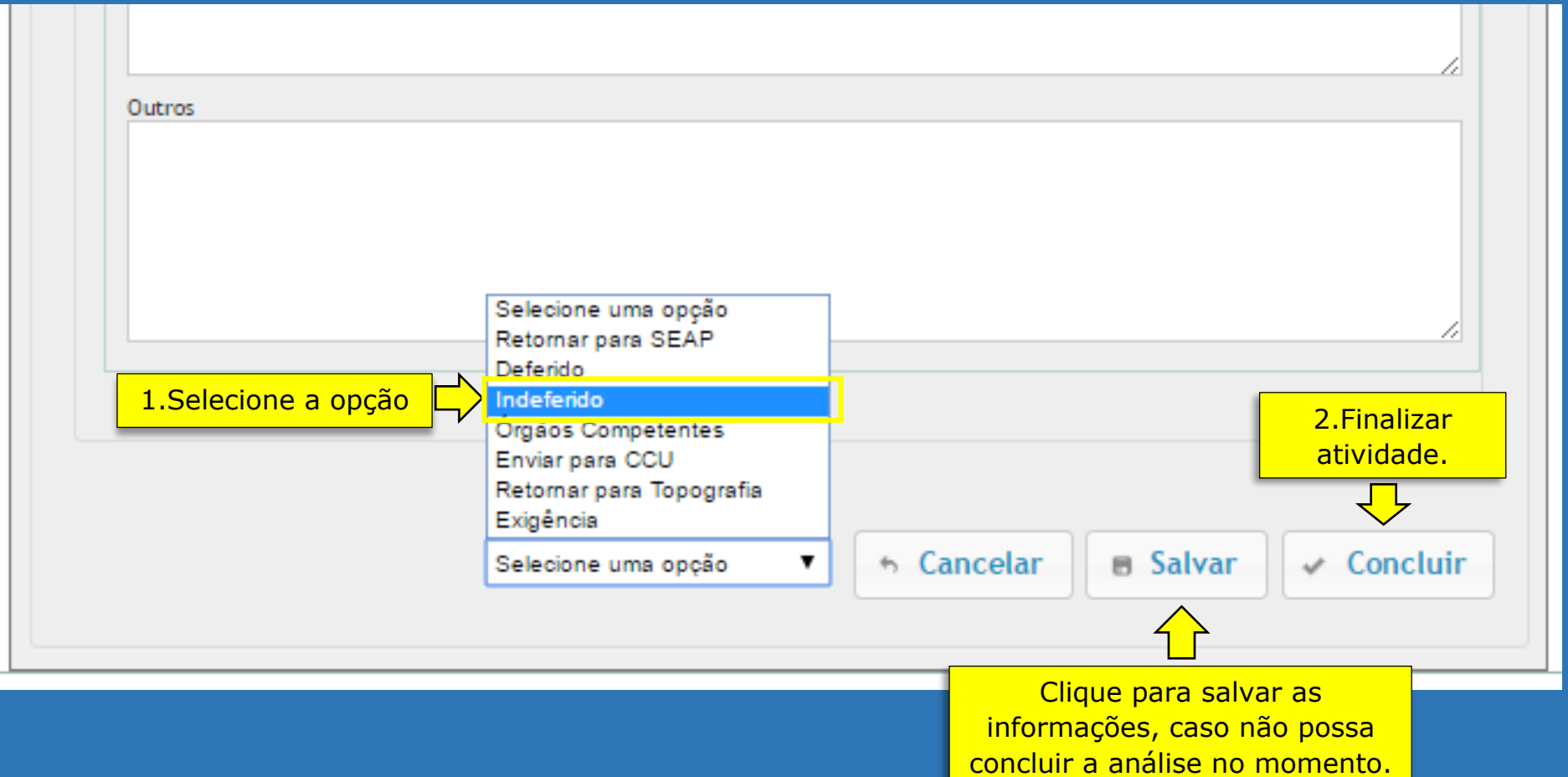